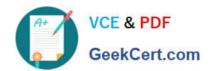

# LOT-403<sup>Q&As</sup>

IBM Forms 8.0 - Form Design and Development

## Pass IBM LOT-403 Exam with 100% Guarantee

Free Download Real Questions & Answers PDF and VCE file from:

https://www.geekcert.com/LOT-403.html

100% Passing Guarantee 100% Money Back Assurance

Following Questions and Answers are all new published by IBM Official Exam Center

- Instant Download After Purchase
- 100% Money Back Guarantee
- 365 Days Free Update
- 800,000+ Satisfied Customers

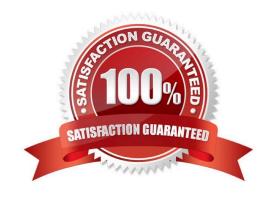

# VCE & PDF GeekCert.com

#### https://www.geekcert.com/LOT-403.html

#### 2021 Latest geekcert LOT-403 PDF and VCE dumps Download

#### **QUESTION 1**

Michael is using XForms. Which of the following does he need to define to togglethe visibility of a field based on the value of another field in an XForms bind?

- A. required
- B. relevant
- C. mandatory
- D. visible

Correct Answer: B

#### **QUESTION 2**

The document accessibility wizard is a feature of Webform Server to help non-sighted or limited-sighted people complete a form. All of the following are characteristics of this mode EXCEPT which ONE?

- A. Each input item is displayed on its own page.
- B. The form is divided into groupings of items which are displayed on their own page.
- C. Users can set high zoom levels withouthaving to scroll to view the whole page.
- D. Users can page from item to item, following the tab order in the form.

Correct Answer: B

#### **QUESTION 3**

Jack wants to create a wizard-like form to help guide the user through the form indiscrete steps. Before submitting, the user should see a traditional page. What is the recommended approach to display the wizard form pages as a traditional form?

- A. Start by dragging the form wizard widget onto the design canvas. Specify the number of wizard pages. Create UI elements on each of the wizard pages. Create a new page and copy items from the wizard page to the traditional page(s).
- B. Start with a new form and create the traditional form page(s), drag the form wizard widget onto the canvas, specify the number of wizard pages. Then select UI elements on the traditional page(s), right-click and select the desired wizard page from the "Form Wizard" menu option which will copy them to that wizard page.
- C. Jack needs to create a traditional form first and then export the data model. The data model is then imported into a wizard template form.
- D. Add all your UI elements to traditional page(s), select "Create Form Wizard" in the menu, and specify the number of pages. Items on the traditional page(s) will be copied to wizard pages automatically.

Correct Answer: B

#### https://www.geekcert.com/LOT-403.html 2021 Latest geekcert LOT-403 PDF and VCE dumps Download

#### **QUESTION 4**

Which of the following scenarios results in an XForms submission NOT being permitted?

- A. The node referred to in an XForms bind has its readonly property set to true() and its relevant property set to false().
- B. The node referred to in an XForms bind has its readonly property set to false() and its relevant property set to true().
- C. The node referred to in an XForms bind has a failed constraint, and its relevant property set to false().
- D. The node referred to in an XForms bind has a failed constraint, and its relevant property set to true().

Correct Answer: D

#### **QUESTION 5**

Each of the following are valid functions of the Designer when working with web services, EXCEPT which one?

- A. Customizing the message received when a web service fails.
- B. Validating a field based on the result of aweb service.
- C. Chaining multiple web service calls together.
- D. Accessing the input and output instance in the Instance View.

Correct Answer: D

**LOT-403 VCE Dumps** 

LOT-403 Practice Test

LOT-403 Exam Questions

#### https://www.geekcert.com/LOT-403.html

2021 Latest geekcert LOT-403 PDF and VCE dumps Download

To Read the Whole Q&As, please purchase the Complete Version from Our website.

# Try our product!

100% Guaranteed Success

100% Money Back Guarantee

365 Days Free Update

**Instant Download After Purchase** 

24x7 Customer Support

Average 99.9% Success Rate

More than 800,000 Satisfied Customers Worldwide

Multi-Platform capabilities - Windows, Mac, Android, iPhone, iPod, iPad, Kindle

We provide exam PDF and VCE of Cisco, Microsoft, IBM, CompTIA, Oracle and other IT Certifications. You can view Vendor list of All Certification Exams offered:

https://www.geekcert.com/allproducts

### **Need Help**

Please provide as much detail as possible so we can best assist you. To update a previously submitted ticket:

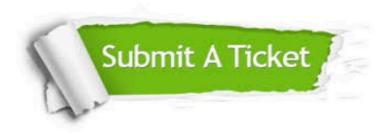

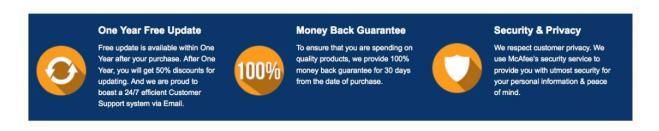

Any charges made through this site will appear as Global Simulators Limited.

All trademarks are the property of their respective owners.

Copyright © geekcert, All Rights Reserved.